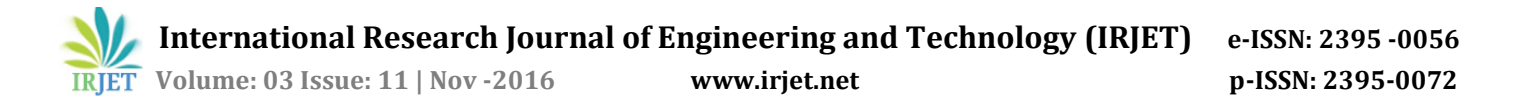

# **Survey On Online Banking security using Honeywords**

## **Urvi.A.Lad1, Priyanka Thorat2,Pratiksha Shinde3, Pooja Pinate<sup>4</sup>**

*1,2,3,4 Student , Dept. Of Computer Engineering, SKNSITS College, Lonavala, Maharashtra, India*

---------------------------------------------------------------------\*\*\*---------------------------------------------------------------------

**Abstract -** As of now, honeywords used to identify assaults against hashed secret word databases. For every client account, the solid secret key is put away with a few honeywords keeping in mind the end goal to detect pantomime. In the event that honeywords are chosen legitimately, a digital assailant who takes a document of hashed passwords can't make certain on the off chance that it is the genuine secret word or a honeyword for any record. In addition, entering with a honeyword to login will trigger an alert telling the overseer about a secret word document rupture. To the detriment of expanding the capacity prerequisite by 20 times, and viable answer for the location of watchword document exposure events.In this venture we additionally utilize alternate methods to store client passwords into the database. We are proposing to make and store HONEYWORDS in the HONEYPOT, on account of doing this if any unapproved individual will attempt to figure the watchword and if that figure secret key match with the HONEYPOT 's words then alarm for the lawful client will created And just login come up short message will shows to that client.

*KeyWords*: Authentication, honeypot, honeywords, login, passwords, password cracking

#### **1.INTRODUCTION**

DISCLOSURE of password files is a severe security problem that has affected millions of users and banking applications, since leaked passwords make the users target of many possible cyber-attacks. These recent events have demonstrated that the weak password storage methods are currently in place on many web sites. In this study, we analyze the honeyword approach and give some remarks about the security of the system. Furthermore, we point out that the key item for this method is the generation algorithm of the honeywords such that they shall be indistinguishable from the correct passwords. Therefore, we propose a new approach that uses passwords of users in the system for honeyword sets, i.e. realistic honeywords are provided. Moreover, this technique also reduces the storage cost compared with the honeyword method.

Basically, a simple but clever idea behind the study is the insertion of false passwords called as honeywords associated with each user's account. When an adversary gets the password list, she recovers many password candidates for each account and she cannot be sure about which word is genuine. Hence, the cracked password files can be detected by the system administrator if a login attempt is done with a honeyword by the adversary. In our system we are going to create and store HONEYWORDS In the HONEYPOT ( Honeywords are generate from the user details) because of doing this if any unauthorized person will try to guess the password and if that guess password match with the HONEYPOT 's words then alert for the legal user will generated And only login fail message will shows to that user.

#### **1.1 Honeywords**

Set various conceivable watch word for every record, any of which is bona fide. The others we allude to as "honeywords. The endeavored of a honeywords to login in sets off an alert, as an ill-disposed assault has been dependably distinguished. Administrator login it require login id which is comprised of different sentence or word in every its last digit is a honeyword appoint enter esteem store into the hash table called "honeyword".

## **1.2 Honeyword Generation Methods**

## **1.2.1 Chaffing-by-tweaking**

In this technique, the client secret key seeds the generator calculation which changes chose character places of the genuine watchword to create the honeywords . For example, every character of a client secret key in foreordained positions is supplanted by a haphazardly picked character of a similar sort: digits are supplanted by digits, letters by letters, and unique characters by exceptional characters. Number of positions to be changed, meant as t ought to rely on upon framework approach.

## **1.2.2 Chaffing-with-a-password-model**

In this approach, the generator calculation takes the secret word from the client and depending on a probabilistic model of genuine passwords it creates the honeywords. In this model, the secret key is splitted into character sets.

## **1.2.3 Hybrid Method**

It comprises of blend of teasing with a secret key model and teasing by-tweaking digits. By utilizing this method, irregular

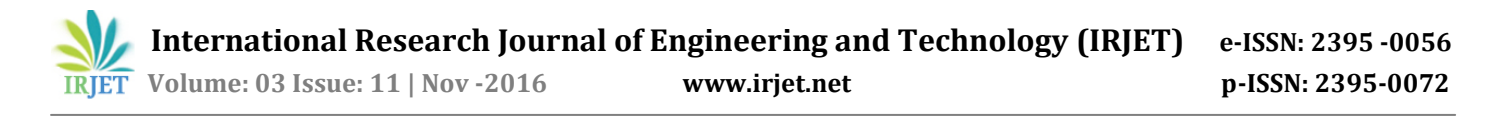

secret key model will yield seeds for tweaking-digits to create honeywords.

## **2**. **NEW APPROACH**

In propose system we are going to create and store HONEYWORDS in the HONEYPOT ,(Honeywords are generate from the user details) because of this if any unauthorized person will try to guess the password and if that guess password match with the HONEYPOT 's words then alert for the legal user will generated and only login fail message will shows to that user.

## **3**. **SECURITY ANALYSIS OF HONEYWORDS**

#### (I)Attack Model

1] **Brute-force attack** - An enemy can take the secret key hash record and break the hashes utilizing Brute drive calculation. He may likewise utilize a precomputed word reference of watchword hashes.

2] **Guessing attack** - Numerous clients pick frail passwords with the end goal that a foe can discover the passwords of a few clients of a framework by attempting basic passwords while endeavoring to login to that framework. Spafford propose great secret word decision ought to keep away from basic words and names.

3] **Network monitoring** - On the off chance that the correspondence between the client and the framework is unsecured, i.e. decoded, an enemy may screen the system activity and acquire the passwords or interfere with the movement while a client making her secret key and change it to another. This assault is additionally called man-in-themiddle attack.

## **4. SYSTEM WORKING**

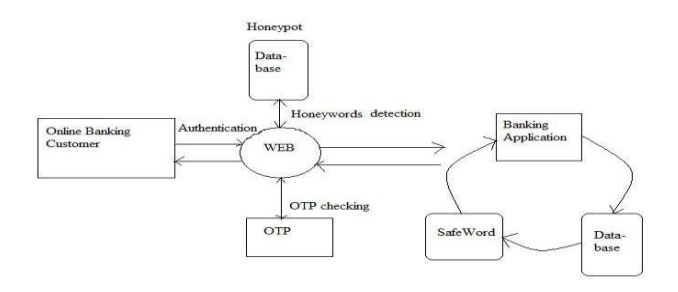

#### **Fig -1**: Architecture

While using online banking system, if user want to log in to the system then must the original password and generated OTP, Which is not enough to secure the online banking system cause it is more sensitive part of every one life. So for providing more security to the online banking system, the concept of honeypot is used. In that the honeypot is created, which contains the honeywords which was actually generated from the users information. If any user or the hacker use the password which is in the honeyword the alert for the original user is generated. And the system will exit.

#### **5. MATHEMATICAL MODEL**

- Let S be the system  $S=\{ s \in s \mid I, 0, F \}$ I - Input for system O - Output from the system
	- F Functions of the system
- I={ $i \in i$ | set of characters and numbers }
- O={ $o \in o$ | output of system function }
- $F = \{ f \in f | H, L, Otp, F_t, B_c \}$ H-Honeywords L -Login system Otp - OTP generation  $F_t$  - Function for transaction
- $H \{ h \in h \mid List$  Function to check the password in honeypot }
- $\bullet$  L { $l \in l$  | function to login}
- Otp {otp  $\in$  otp | function to generate and send otp}
- $F_t$  {  $f_t \in f_t$  | function to make transaction securely }

## **6. MODULES**

**Registration:** Here client will enlist into framework. At that point while enlistment for give secret key by client framework will create HoneyWords and their Hash Values and Store into the table. Alongside Hash Values the first secret key hash is likewise store at particular irregular position. A likewise client get one produced key for his transferred record encryption and decoding.

**Login:** Here client is going to Login into the System. On the off chance that secret word matches with the hash watchword then client can Login.

**Hacker:** Here programmer is going to login the framework. Here if programmer tries to break the framework and on the off chance that he enters any honeyword then the alarm is given to the Actual client. Furthermore, if assume he attempt mix of secret key and it goes more than three endeavor furthermore entered watchword does not coordinate with the honeywords then he is his get to the document yet all records are bait records.

**File Upload and View:** Validated client to the framework can transfer record into the System. What's more, the transferred document is scrambled by the encryption calculation by the client encryption key. To see fie or download record client needs to enter the decoding.

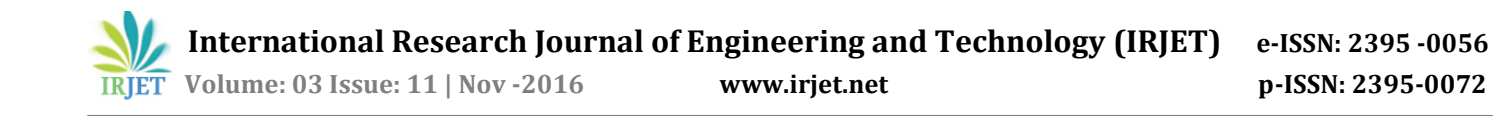

**Admin Login:** Here administrator can Login into the framework. Once login He can deal with every single regulatory capacity.

**Decoy File Upload:** Here admin add the decoy file for the uploaded file if unauthorised user tries password combination three times then he can get access to files but those file are Decoy files.

**Log Creation:** Log creation is accomplished for every client activity to the framework and which is store into the database.

**Valid User Behaviour Tracking:** After valid client login, the framework will track the substantial client operations and track IP Address, mac address and information size of assets downloaded by every client per session.

**User Behaviour Analysis :** The parameters followed above will be investigated utilizing likeness vector examination to recognize conduct of every client. In the event that invalid recognized, the client will be conveyed imitation information for all downloads.

## **7. CONCLUSIONS**

In this study, we have analyzed the security of the honey word system and addressed a number of flaws that need to be handled before successful realization of the scheme. by using honypot we are making more secure transaction .

## **ACKNOWLEDGMENTS**

The author would like to thank the anonymous reviewers for their valuable comments and suggestions that greatly improved the quality of this work.

#### **REFERENCES**

[1] Manisha Jagannath Bhole, "Honeywords: A New Approach for Enhancing Security," Volume: 02 Issue: 08 | Nov-2015.

[2] Avanish Pathak, "An analysis of various tools, methods and systems to generate fake accounts for social media", December 2014.

[3] Rohit Gujar#1, Rahul Dhumal#2, Shrinath Shelke#3, Pravin Hinge#4, Prof.Prashant Suryavanshi#5

"Examination of a New Defense Mechanism: Honeywords," 4 - September 2015.

[4] Imran Erguler,"Achieving Flatness: Selecting the Honeywords from Existing User Passwords",2015.

[5] David Malone, Kevin Maher Hamilton Institute, NUI Maynooth," Investigating the Distribution of Password Choices", April 20, 2011.